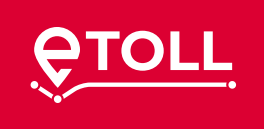

# **viaTOLL operates only until September 30!**

# **Switch to e-TOLL**

## **Device failure? Travel without stopping!**

Soon, users will be able to pay for travel without transferring geolocation data to the system and continue it without an operative GPS device after declaring their further route if the GPS device fails. In exceptional cases, e.g., when the vehicle is involved in a rescue operation, it is used to transport live animals, milk, medicines, dangerous goods, concrete, municipal waste, and in the case of buses carrying passengers, declaring the travel may take place up to 3 days after it took place.

## **What do you have to do by September 30?**

Due to the change in the data structure and changes in the system – data migration from viaTOLL to e-TOLL is not possible. Therefore, register with e-TOLL and deregister from viaTOLL:

- **•** return the viaBOX on-board device at a viaTOLL Customer Service Facility (CSF) or send it to the following address: Postbox 528, Poznań 9, 60-967 Poznań, to have the deposit for the device returned;
- **•** recover all funds remaining in your account (return of the balance, viaBOX deposit and cash security).
- ◆ **less data** just enter the vehicle registration number, OBU number and e-mail address – **all on one screen**;
	-
- $\blacktriangleright$  automatic linking of the entered data and activation of the on-board unit in the vehicle;
- % full access to all OCA functionalities (e-TOLL Online Customer Account).

## **Lower tolls with e-TOLL**

You will pay 25% less on toll roads subject to electronic toll with e-TOLL until September 30, 2021. The reduction also applies to the toll for passenger cars on motorways on the Konin–Stryków (A2) and Wrocław–Sośnica (A4) sections if drivers pay the toll in the e-TOLL system. Read more on **[etoll.gov.pl.](https://etoll.gov.pl/en/heavy-vehicles/news/pay-25-less-on-toll-roads-with-e-toll/)**

Note that you can also take advantage of a **[tax relief](https://etoll.gov.pl/en/heavy-vehicles/e-toll-system/tax-relief/)** when you switch your vehicles to e-TOLL.

## **Simplified registration on the Online Customer Account (OCA)**

From September 3, you can register faster in the e-TOLL system. Simplified registration is available to natural persons and sole proprietors who log into the system with a trusted profile using e-PUAP, the mObywatel application or electronic banking. The most important benefits are:

## **The list of approved OBU and ELS suppliers is getting longer and longer**

You can choose from more than 250 types of devices with various functionalities offered by approved OBU / ELS suppliers. More operators who want to test and introduce their devices to the market as soon as possible are contacting the Head of the National Revenue Administration.

Current lists of suppliers:

- **• [OBU devices](https://etoll.gov.pl/en/heavy-vehicles/e-toll-system/devices/obu/)**
- **• [ELS devices](https://etoll.gov.pl/en/heavy-vehicles/e-toll-system/devices/els/)**

Remember that before you travel, each device must be assigned to the vehicle during registration on the OCA (Online Customer Account).

## **Not yet registered with e-TOLL?**

Fill in the contract termination form available on **[viatoll.pl](https://www.viatoll.pl/en/trucks/customer-service/documents/download-documents)** and choose one of the options:

- **•** submit it at a viaTOLL Customer Service Facility (CSF)
- **•** send it by e-mail to info@viatoll.pl
- **•** send it by traditional mail to the following address: Postbox 528, Poznań 9, 60-967 Poznań

## **Already registered with e-TOLL?**

- **•** submit an order at a Customer Service Facility (CSF)
- **•** fill in the form available on **[etoll.gov.p](https://etoll.gov.pl/en/heavy-vehicles/e-toll-system/forms-of-documents/)**l and choose one
	- of the following options:
	- submit it at a viaTOLL Customer Service Facility (CSF)
	- submit it at an e-TOLL Customer Service Facility (CSF)
	- send it by e-mail to **[info@viatoll.pl](mailto:info%40viatoll.pl?subject=)** or **[kontakt@etoll.gov.p](mailto:kontakt%40etoll.gov.p?subject=)**l
	- send it by traditional mail to the following address: PO Box 528, Poznań 9, 60-967 Poznań

**To avoid double billing**, use your device in one system only. Do not use viaBOX devices and e-TOLL compatible devices at the same time.

Find out more how to deregister from viaTOLL on **[etoll.gov.pl](https://www.etoll.gov.pl/en/heavy-vehicles/registration-in-e-toll/how-to-deregister-from-viatoll/)**.

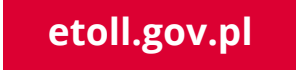

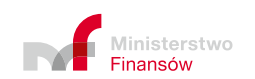

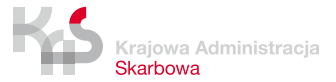

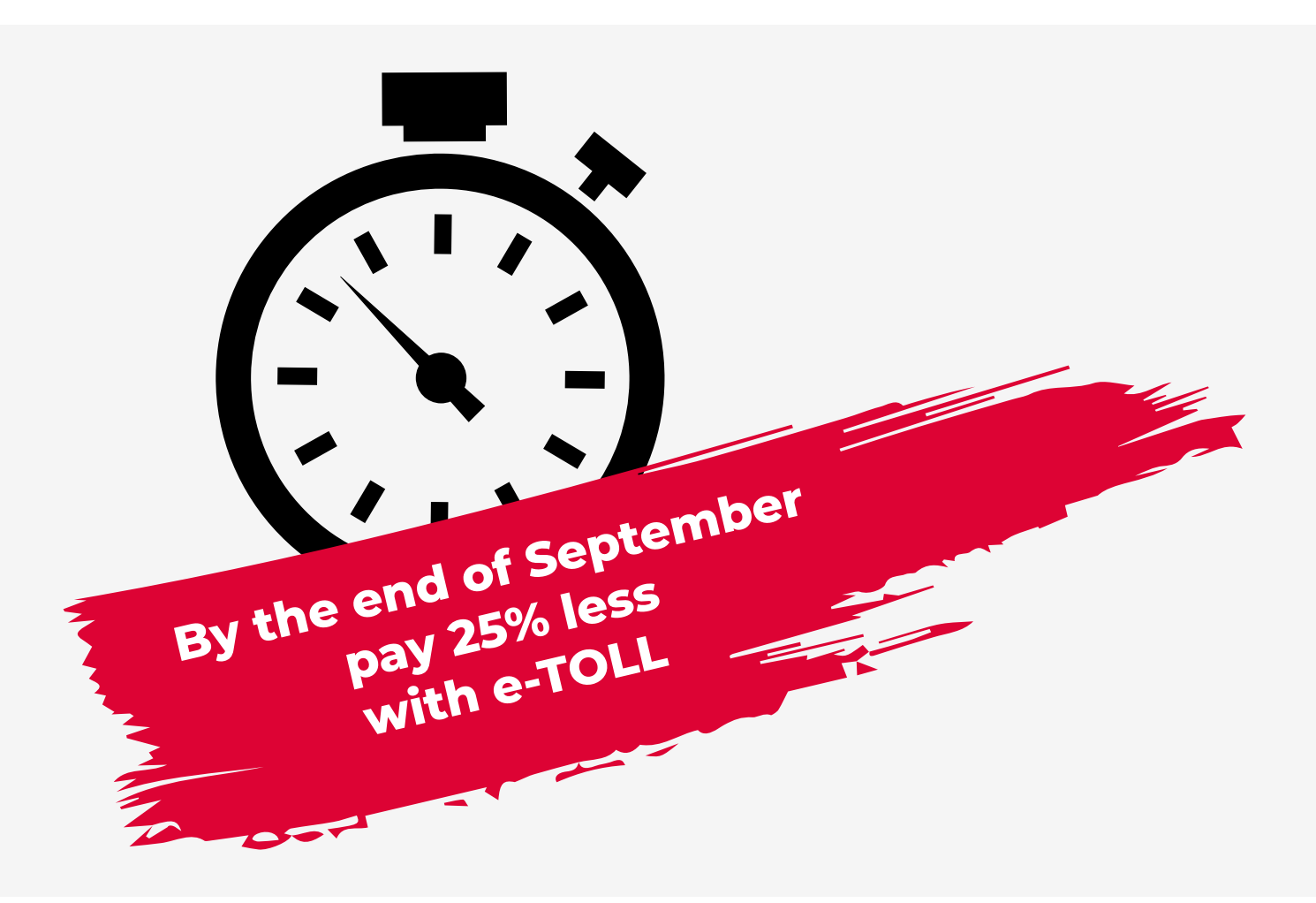

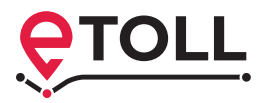

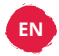

# **viaTOLL only util 30 September**

# **Switch to e-TOLL**

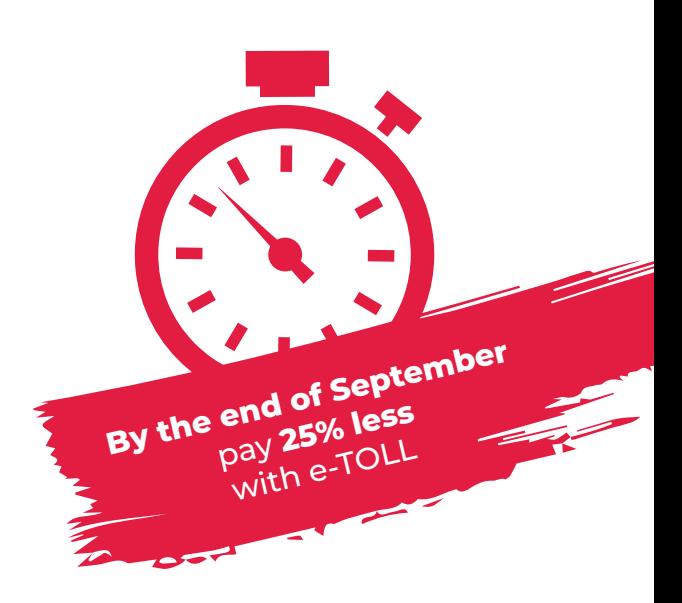

If you decide to switch to e-TOLL before September 30, 2021, you will pay 25% less for traveling on toll roads covered by electronic tolls and toll roads for passenger cars on the Konin-Stryków (A2) and Wrocław-Sośnica (A4) sections.

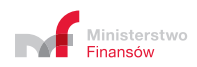

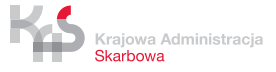

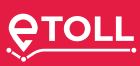

**Od 24 czerwca 2021 r. działa system e-TOLL. The e-TOLL system has been operating since Po okresie przejściowym zastąpi dotychczasowy June 24, 2021. After the transition period, it will system viaTOLL, który zostanie wygaszony replace the existing viaTOLL system that will do 30 września 2021 r. have been shut down by September 30, 2021.**

## **Jak zarejestrować się w e-TOLL? How to register with e-TOLL?**

- **online wchodząc na stronę etoll.gov.pl online by going to etoll.gov.pl** No contract is required.
- • **w Miejscu Obsługi Klienta (MOK) e-TOLL at e-TOLL Customer Service Facilities (CSF)**  List of the already open e-TOLL CSFs is available on etoll.gov.pl

## **Jak przekazywać dane How to transfer data to the do systemu e-TOLL? e-TOLL system?**

### **Masz do wyboru: You can choose:**

- **e-TOLL PL application** for mobile devices
- download it for free on Google Play and the App Store. In the application, you can pay the toll for toll roads, top up and monitor your account, and fulfill the obligations of carriers of sensitive goods in the SENT-GO system
- OBU or ELS on-board device
- **• urządzenie pokładowe OBU lub ZSL** can be purchased from external OBU / ELS operators operators
- check on etoll.gov.pl which operators and types of devices are compatible with the e-TOLL system

Only such a device can be assigned **Tylko takie urządzenie będzie można przypisać to a registered Online Customer Account.**

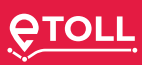

## **Już działa system e-TOLL! The e-TOLL system is already**  Poruszasz się po drogach płatnych pojazdami **operational!**

Do you travel on toll roads using vehicles with  $\overline{\mathcal{S}}$  permissible total weight of a vehicle **Zarejestruj się w e-TOLL i wyrejestruj z viaTOLL.** or combination of vehicles over 3.5 tons? Ze względu na zmianę struktury danych oraz **Register with e-TOLL and deregister**   $\sum_{i=1}^{\infty}$ **from viaTOLL.**

Due to the change in the data structure **and changes in the system - data migration from <b>produce** viaTOLL is not possible.

#### With e-TOLL, you don't need to sign **UWAGA, nie możesz korzystać jednocześnie możesz korzystać jednocześnie w zarodowego korzystać jednocześnie z k a contract.**

 $\Box$  Urning registration is enou **I** is via the Online Customer Account (OCA). Online registration is enough - the easiest way

Note, you cannot use viaTOLL and e-TOLL devices **Systematic control of the control of the control of the control of the control of the control of the control of the control of the control of the control of the control of the control of the control of the control of the** at the same time.

• możliwość wyboru narzędzia do przekazywania **To avoid double billing,**  use a device in one system only.

### **The e-TOLL system provides users with:**

- a possibility to choose a tool for data transfer  $\frac{1}{10}$  to the system
- an Online Customer Account (OCA) with comprehensive online service without the need for visiting Customer Service Facilities
- modern forms of payment and communication channels available 24/7
- e-TOLL and SENT service in one mobile application
- intermediation of fleet card operators in registration and payments

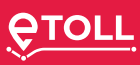

### **Od 24 czerwca 2021 r. działa system e-TOLL. See how to deregister from Po okresie przejściowym zastąpi dotychczasowy viaTOLL system viaTOLL, który zostanie wygaszony**

## **do 30 września 2021 r. Before 30 September 2021**

- **Jakart the Mason on soard annear water various** • **online wchodząc na stronę etoll.gov.pl** 528, Poznań 9, 60-967 Poznań, to obtain a refund of the deposit for the device • return the viaBOX on-board unit at a viaTOLL
- • **w Miejscu Obsługi Klienta (MOK) e-TOLL** recover or transfer to e-TOLL all funds remaining on your account (return of the balance, viaBOX deposit and cash security).

#### **Not yet registered with e-Toll?**

**Jak przekazywać dane** Fill in the form available on viatoll.pl and choose one of the possibilities:

- submit it at a viaTOLL CSF
- mail it to info@viatoll.pl
- **•** send it by traditional mail to the following address: Postbox 528, Poznań 9, 60-967 Poznań

#### Already registered with e-Toll?

- Submit your disposal on the OCA  $\,$
- fill in the form available on etoll.gov.pl and choose one of the options:
- **• urządzenie pokładowe OBU lub ZSL** submit it at a viaTOLL CSF
	- submit it at an e-TOLL CSF
- mail it to info@viatoll.pl or kontakt@etoll.gov.pl
- send it by traditional mail to the following address: Postbox 528, Poznań 9, 60-967 Poznań

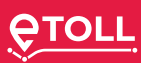

#### **Po 30 września 2021 r. Od 24 czerwca 2021 r. działa system e-TOLL. After 30 September 2021**

- send a viaBOX photo preferably in .jpg format with a visible and legible identification number to info@viatoll.pl or kontakt@etoll.gov.pl to get the deposit for the device returned
- recover or transfer to e-TOLL all funds remaining on your account (return of the środki pozostające na twoim koncie • **online wchodząc na stronę etoll.gov.pl** balance, viaBOX deposit and cash security). (zwrot salda, kaucji za viaBOX i zabezpieczenia Nie podpisujesz żadnej umowy. You can do it **until September 30, 2022**. pieniężnego). Możesz to zrobić **do 30 września** • **w Miejscu Obsługi Klienta (MOK) e-TOLL** After this date, the funds remaining on your **2022 r**. Po tym terminie środki pozostałe Lista już otwartych MOK e-TOLL dostępna viaTOLL account will be transferred to the na twoim koncie w via Tolland.<br>National Road Fund

### **Not yet registered with e-TOLL?**

**Nie zarejestrowałeś się jeszcze w e-TOLL? do systemu e-TOLL?** Fill in the form available on viatoll.pl and choose one of the possibilities:  $\overline{\phantom{a}}$ 

- mail it to info@viatoll.pl or kontakt@etoll.gov.pl
- submit it at etoll.gov.pl

#### Aiready registered with e-TOLL? Already registered with e-TOLL?

- submit your disposition on the OCA  $\,$
- fill in the form available on etoll.gov.pl and choose one of the options:
- submit it at an e-TOLL CSF
- etoll.gov.pl i wybierz jedną z możliwości: **• urządzenie pokładowe OBU lub ZSL** mail it to kontakt@etoll.gov.pl or info@viatoll.pl

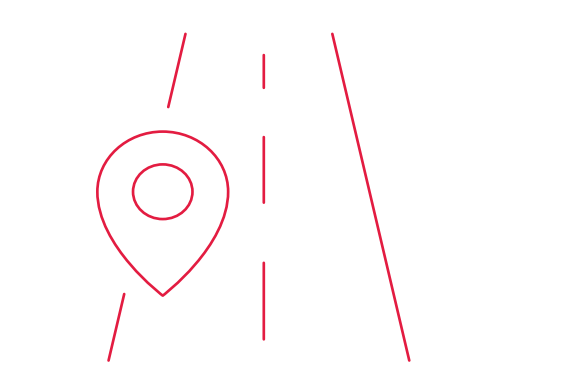

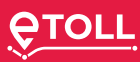

#### **Questions? Po okresie przejściowym zastąpi dotychczasowy Od 24 czerwca 2021 r. działa system e-TOLL.**

#### **1. Go to do 30 września 2021 r.**

etoll.gov.pl

#### **2. Call Jak zarejestrować się w e-TOLL?**

#### **Customer Service Call Center 800 101 101** • **online wchodząc na stronę etoll.gov.pl** toll-free number for landline users in Poland

## **+48 22 521 10 10**

**to**  $\frac{1}{2}$  **c**  $\frac{1}{2}$  **c**  $\frac{1}{2$ from abroad (information in Polish, English, German and Russian)

#### **3. E-mail**

kontakt@etoll.gov.pl **Jak przekazywać dane**

#### **4. Go to**

Customer Service Facilities. Find the closest **Masz do wyboru:** one on etoll.gov.pl

 $\mathcal{P}(\mathcal{D})$ 

Toll Collector **Head of the National Tax Administration** i monitorujesz konto, oraz realizujesz rrewa er are readernar razmanimiesta waren.<br>Świętokrzyska 12, 00-916 Warsaw Sington Lysna 12, 66 STC<br>Ministry of Finance **•**  $\mathbf{r}$  *position***ed <b>points** 

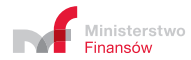

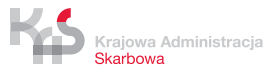